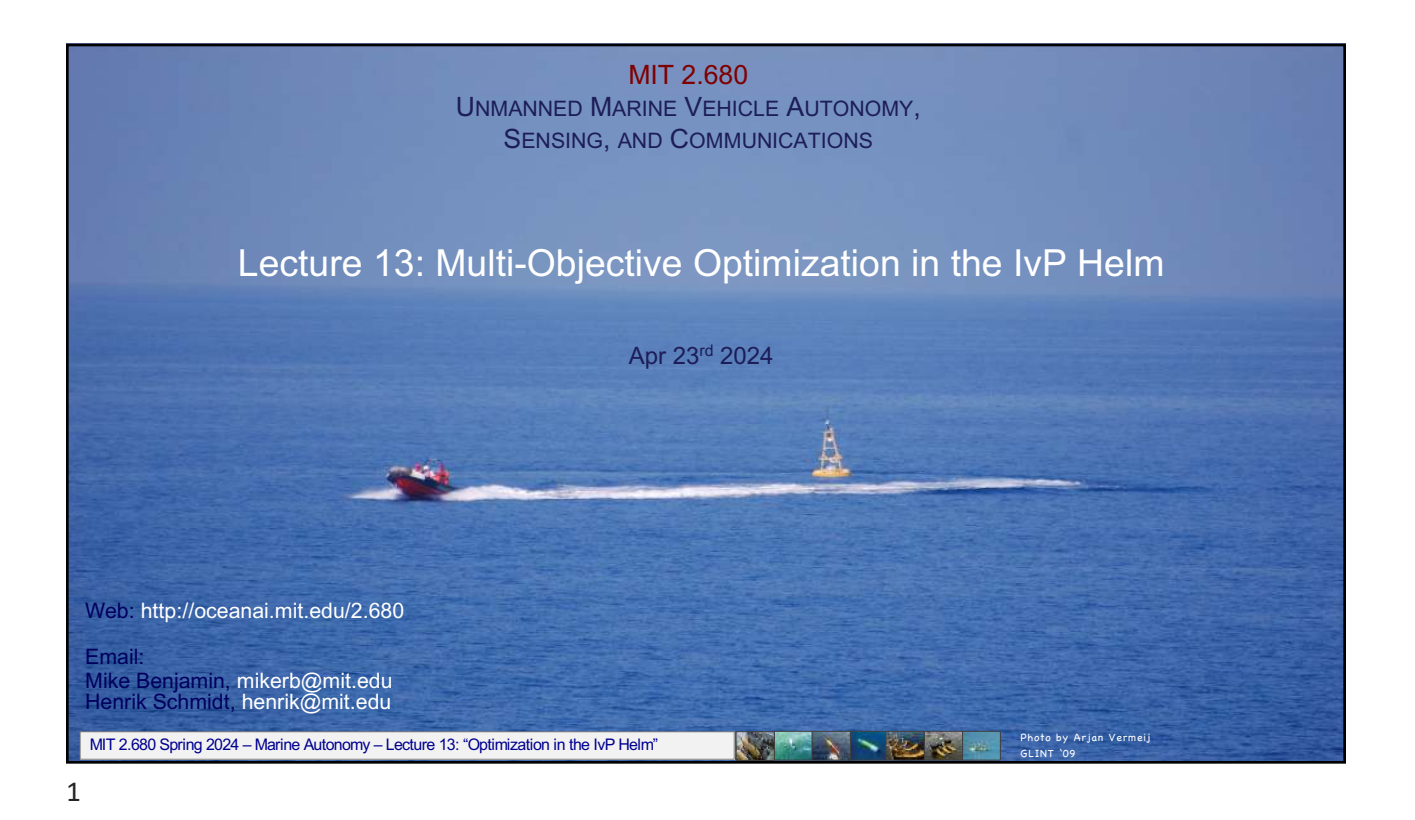

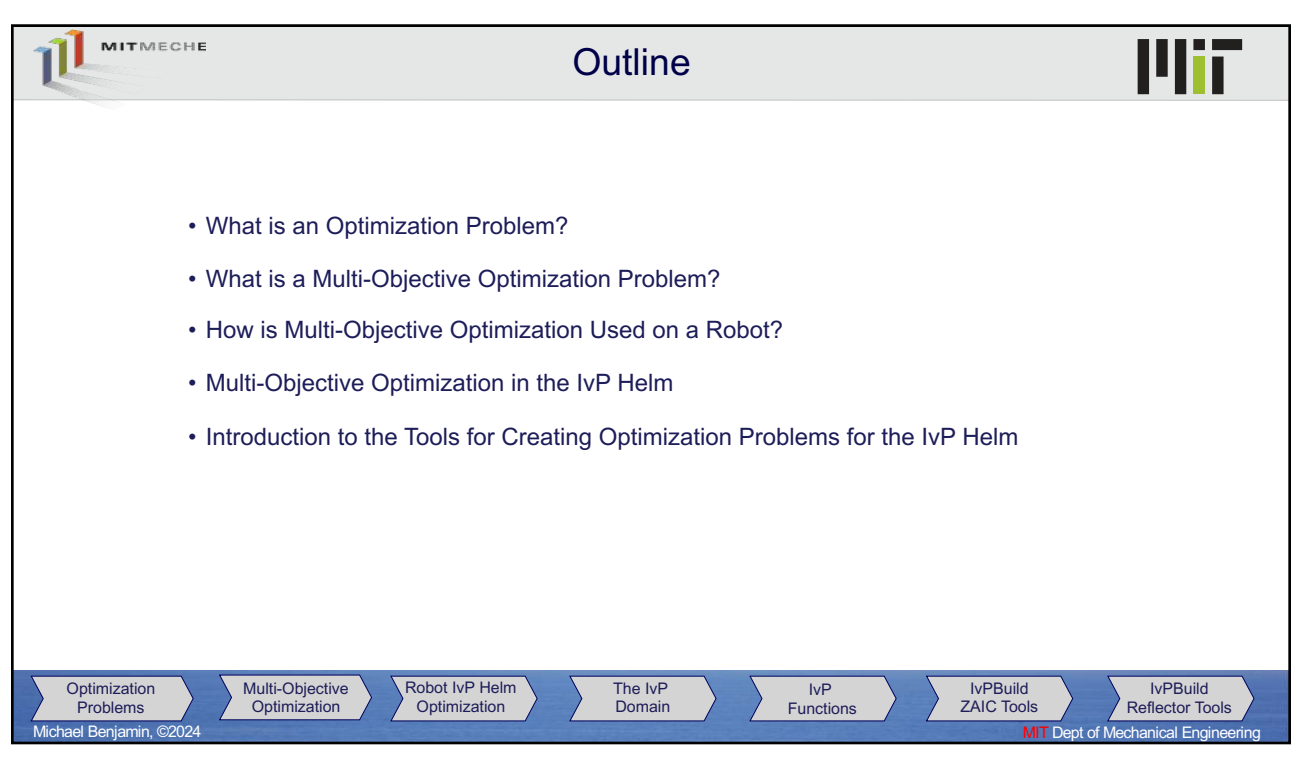

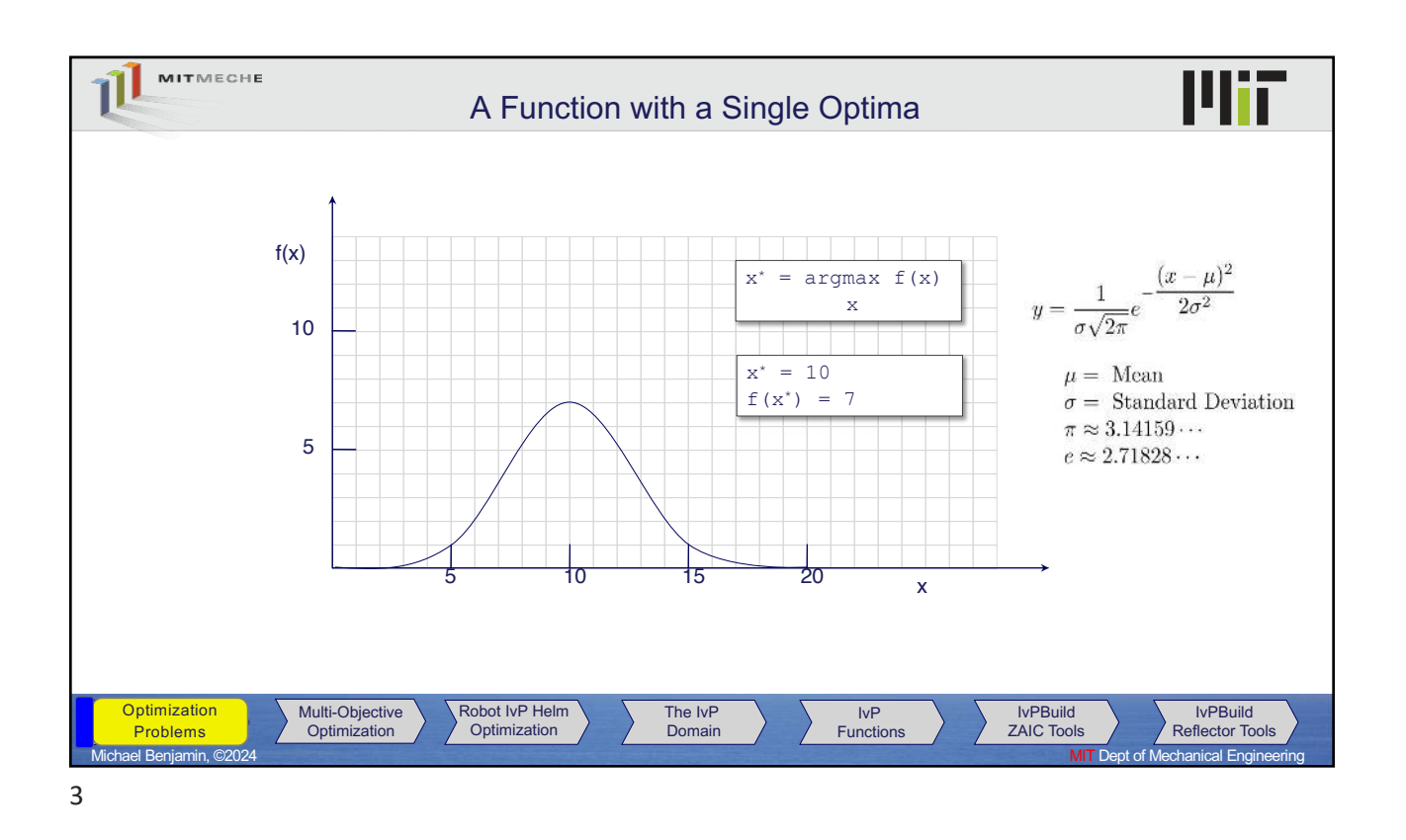

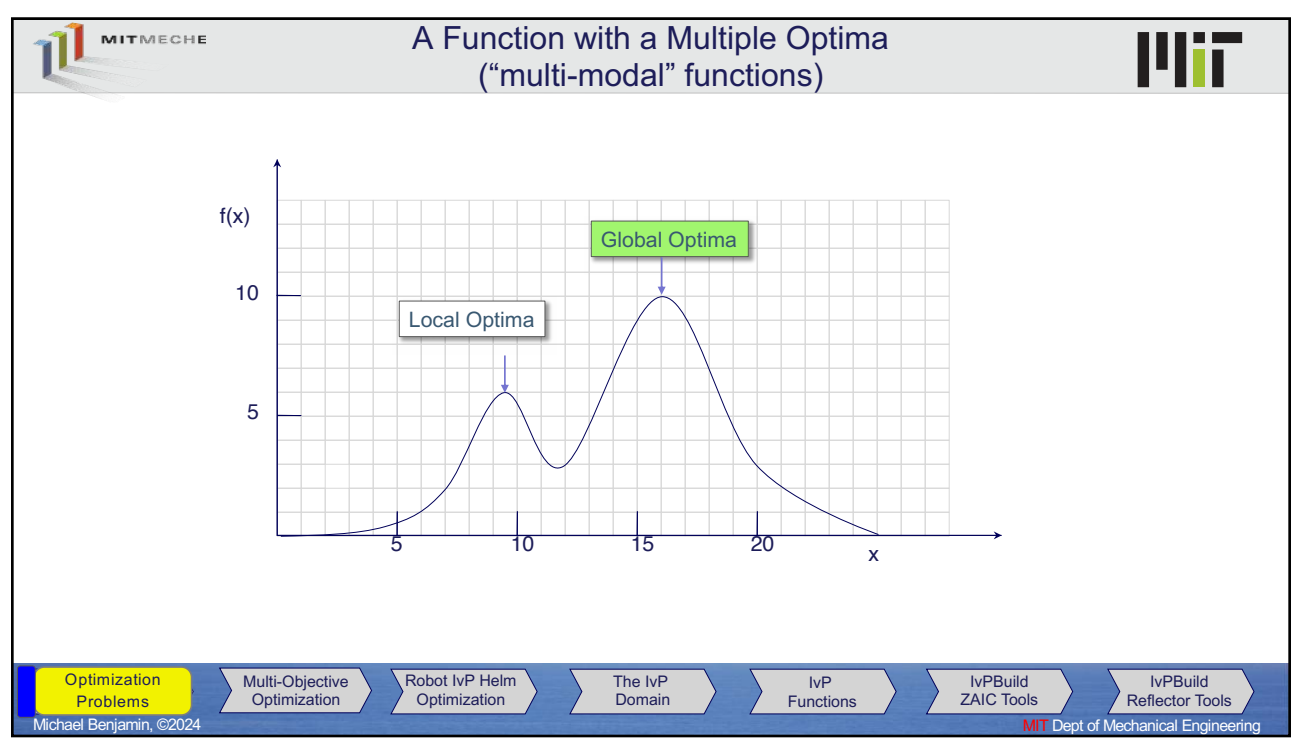

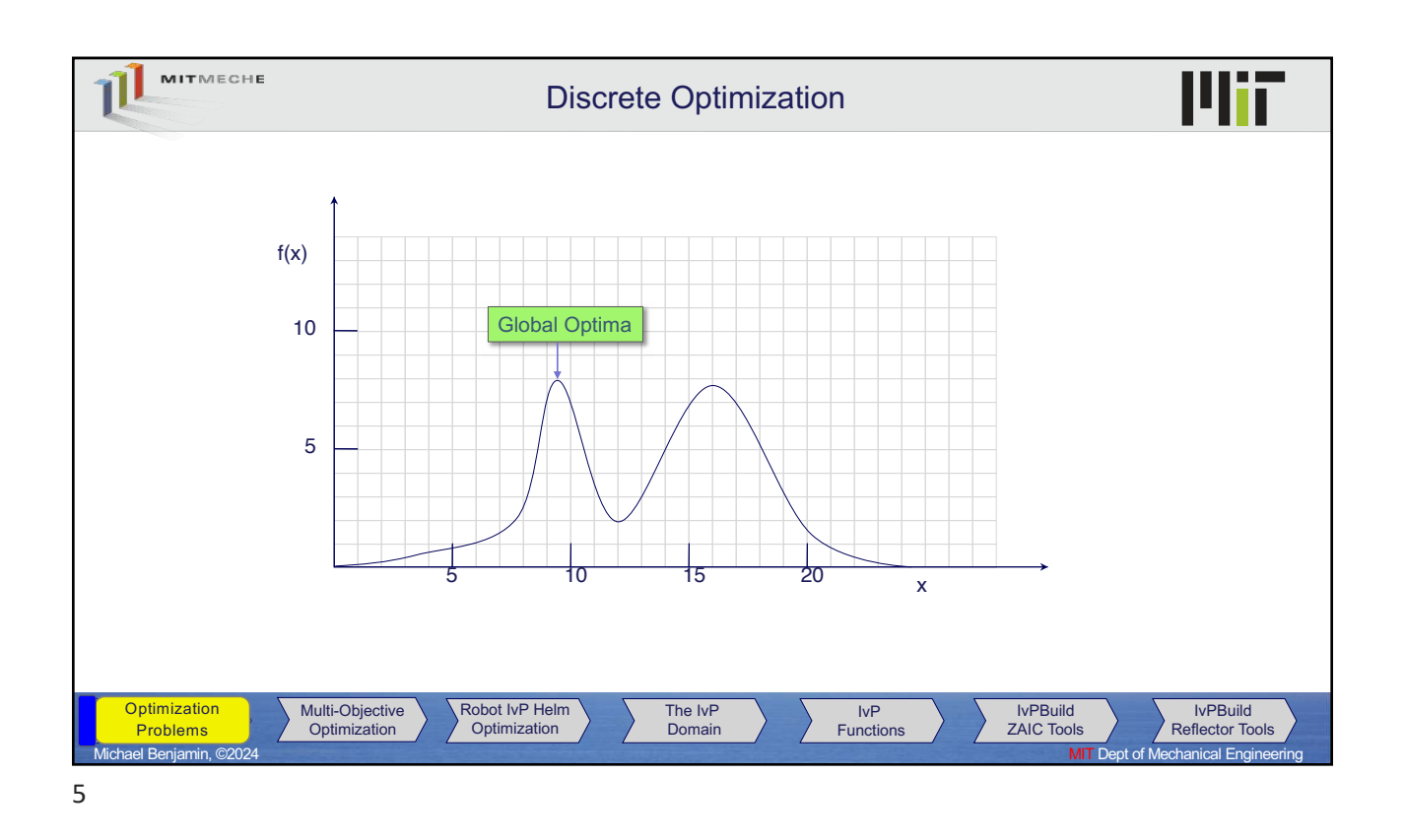

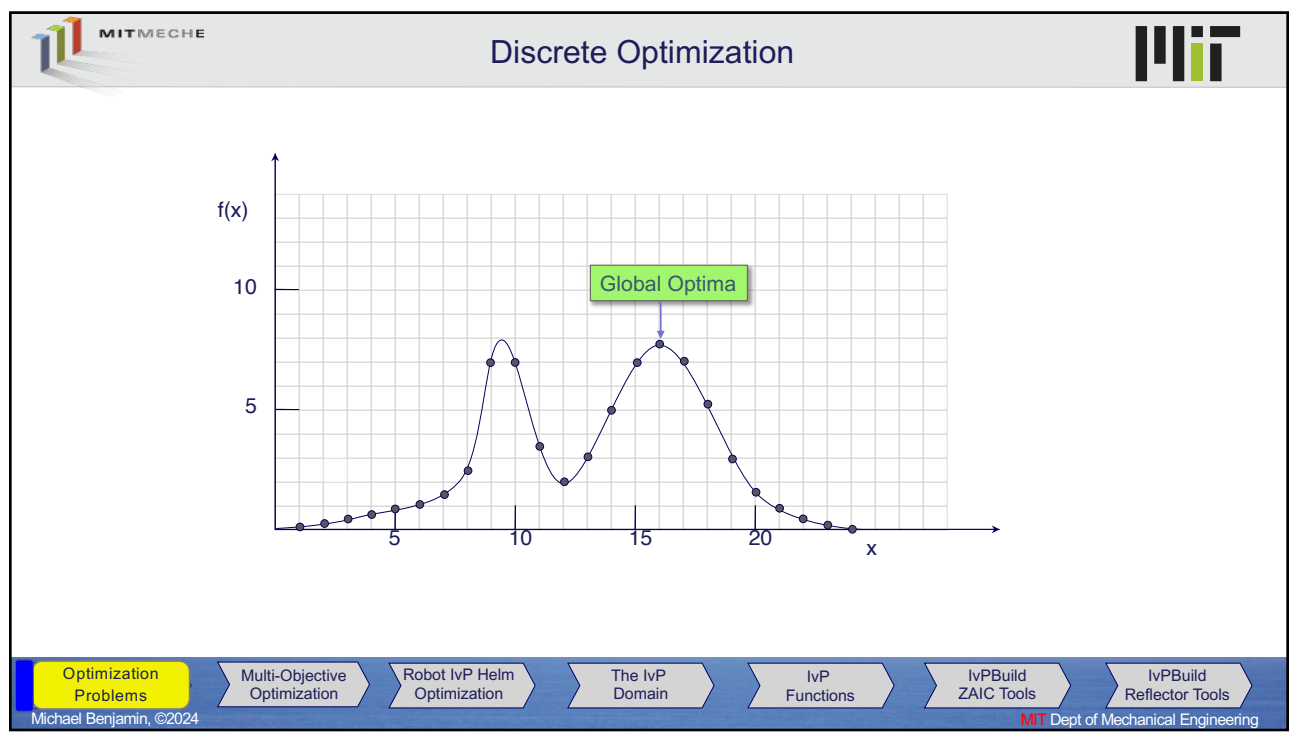

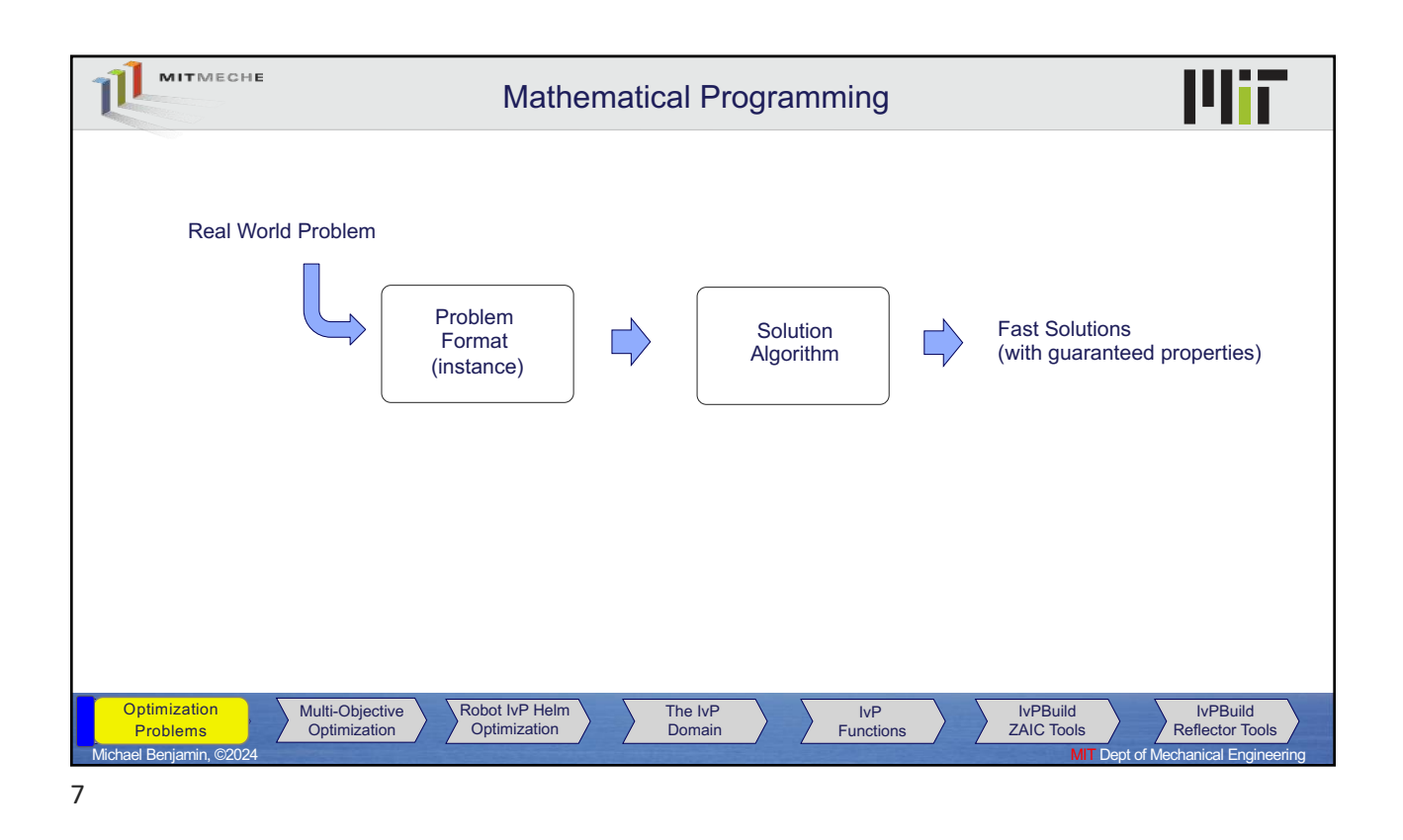

![](_page_3_Picture_2.jpeg)

![](_page_4_Figure_1.jpeg)

![](_page_4_Figure_2.jpeg)

![](_page_5_Figure_1.jpeg)

![](_page_5_Figure_2.jpeg)

![](_page_6_Figure_1.jpeg)

![](_page_6_Figure_2.jpeg)

![](_page_7_Figure_1.jpeg)

![](_page_7_Figure_3.jpeg)

![](_page_8_Figure_1.jpeg)

![](_page_8_Picture_3.jpeg)

![](_page_9_Figure_1.jpeg)

![](_page_9_Figure_2.jpeg)

![](_page_10_Picture_1.jpeg)

![](_page_10_Picture_2.jpeg)

![](_page_11_Picture_1.jpeg)

MITMECHE Mi Optimization in Marine Autonomy In **marine robotic platforms**, and real-world robots generally, decision making happens at several levels: • Where and when is the next destination? • What is our path plan? • What are the sequence of heading and speed commands? • What are the sequence of rudder and thrust commands? Team Undergrads, 2018, MIT2.680 Hazard Search Lab Multi-Objective Robot IvP Helm The IvP IvPBuild Optimization Optimization IvP lvPBuild **Optimization** Functions Reflector Tools **Optimization** Domain Problems Problems ZAIC Tools Michael Benjamin, ©2024 MIT Dept of Mechanical Engineering

![](_page_12_Figure_1.jpeg)

![](_page_12_Figure_2.jpeg)

![](_page_13_Picture_1.jpeg)

![](_page_13_Picture_220.jpeg)

![](_page_14_Figure_1.jpeg)

![](_page_14_Picture_2.jpeg)

![](_page_15_Picture_1.jpeg)

![](_page_15_Picture_290.jpeg)

![](_page_16_Picture_1.jpeg)

MITMECHE Multi-Objective Optimization **Definition** • A multi-objective optimization problems may be expressed as min  $f_1(x)$ ,  $f_2(x)$ , ...  $f_n(x)$ eto efficienc Đ Typically, there is no definitive solution to this Pareto efficiency problem, but rather a family of solutions – O Pareto Optimal solutions.  $\bullet^{\times}$ D Market **Share** A Pareto optimal solution is one where improvement on one objective function cannot be achieved without sacrificing performance on 介 another objective function. Pareto<br>Efficiency Pareto ineffic ⇦ A Pareto Optimal solution is also called a non-dominated solution. Revenue Robot IvP Helm The IvP IvPBuild **Optimization** Multi-Objective Multi-Objective IvP lvPBuild Problems **Optimization** Reflector Tools Domain Functions Optimization Optimization ZAIC Tools Michael Benjamin, ©2024 MIT Dept of Mechanical Engineering

![](_page_17_Figure_1.jpeg)

![](_page_17_Picture_330.jpeg)

![](_page_18_Figure_1.jpeg)

![](_page_18_Picture_2.jpeg)

38

![](_page_19_Picture_1.jpeg)

![](_page_19_Picture_2.jpeg)

![](_page_20_Picture_1.jpeg)

![](_page_20_Picture_2.jpeg)

![](_page_21_Figure_1.jpeg)

![](_page_21_Figure_2.jpeg)

44

![](_page_22_Figure_1.jpeg)

![](_page_22_Picture_2.jpeg)

46

![](_page_23_Figure_1.jpeg)

![](_page_23_Picture_237.jpeg)

![](_page_24_Figure_1.jpeg)

![](_page_24_Figure_2.jpeg)

![](_page_25_Picture_1.jpeg)

![](_page_25_Picture_266.jpeg)

52

![](_page_26_Picture_1.jpeg)

![](_page_26_Picture_267.jpeg)

54

![](_page_27_Picture_251.jpeg)

![](_page_27_Picture_252.jpeg)

56

![](_page_28_Picture_1.jpeg)

![](_page_28_Figure_2.jpeg)

![](_page_29_Figure_1.jpeg)

![](_page_29_Figure_2.jpeg)

60

![](_page_30_Figure_1.jpeg)

![](_page_30_Figure_2.jpeg)

![](_page_31_Figure_1.jpeg)

![](_page_31_Picture_2.jpeg)

![](_page_32_Picture_1.jpeg)

![](_page_32_Figure_2.jpeg)

![](_page_33_Figure_1.jpeg)

![](_page_33_Figure_2.jpeg)

![](_page_34_Figure_1.jpeg)

![](_page_34_Figure_2.jpeg)

![](_page_35_Figure_1.jpeg)

![](_page_35_Figure_2.jpeg)

![](_page_36_Figure_1.jpeg)

![](_page_36_Figure_2.jpeg)

![](_page_37_Figure_1.jpeg)

![](_page_37_Figure_2.jpeg)

![](_page_38_Figure_1.jpeg)

![](_page_38_Figure_2.jpeg)

![](_page_39_Figure_1.jpeg)

![](_page_39_Picture_2.jpeg)

![](_page_40_Figure_1.jpeg)

![](_page_40_Figure_2.jpeg)

![](_page_41_Figure_1.jpeg)

![](_page_41_Figure_2.jpeg)

84

![](_page_42_Figure_1.jpeg)

![](_page_42_Picture_2.jpeg)

86

![](_page_43_Figure_1.jpeg)

![](_page_43_Figure_2.jpeg)

![](_page_43_Figure_3.jpeg)

88

![](_page_44_Picture_315.jpeg)

![](_page_44_Picture_316.jpeg)

![](_page_45_Figure_1.jpeg)

![](_page_45_Picture_298.jpeg)

![](_page_46_Figure_1.jpeg)

![](_page_46_Figure_2.jpeg)

94

![](_page_47_Figure_1.jpeg)

![](_page_47_Picture_2.jpeg)

![](_page_48_Figure_1.jpeg)

![](_page_48_Figure_2.jpeg)

98

![](_page_49_Figure_1.jpeg)

![](_page_49_Figure_3.jpeg)

100

![](_page_50_Picture_1.jpeg)